## Linear User Manual

Recognizing the way ways to acquire this books Linear User Manual is additionally useful. You have remained in right site to start getting this info. get the Linear User Manual associate that we manage to pay for here and check out the link.

You could buy guide Linear User Manual or acquire it as soon as feasible. You could guickly download this Linear User Manual after getting deal. So, as soon as you require the ebook swiftly, you can straight get it. Its as a result utterly easy and for that reason fats, isnt it? You have to favor to in this sky

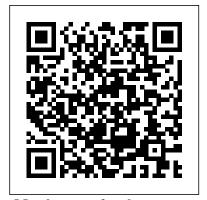

## **Mathematical Programing System/360**

Linear Kit AppleUser's Manual for Linear, Integer, general application of and Quadratic Programming with LINDO, Third EditionUser's Manual for Linear, a Computer Program that Calculates the Linear Characteristics of a GyrotronUser's Manual for of up to 300 rows and Linear, Integer, and Quadratic Programming with LINDOUser's Manual for Linear, Integer, and **Quadratic Programming** with LINDO

This is a flexible LP system for academics and corporate users alike. Some of its features include: 40 commands and display options;

Release 5.2 has an integer crack-growth test specimen solver which should reduce solution times on integer program; and an option to output solution in industry-standard MPS format.

LINDO Course Technology The report has been prepared to provide a users' manual for the a linear programming code named SMPLEX and a matrix generator named MAGEN. The SMPLEX code uses the Revised Simplex Method to solve linear programming problems 899 variables. The MAGEN matrix generator can be used to facilitate input data preparation for SMPLEX. (Author). A User's Manual for a Linear

Programming Code and an Input Generator for the **BRLESC Computer Artech** House Publishers A Finite Element code for

plane stress and plane strain linear elastic analysis of fatigue-

configurations was developed. A user's manual for the above code along with user's manuals, for a mesh plotting program, and mesh generating programs for compact, three-point-bend, and ring specimen geometries is provided. Numerical examples for several specimen geometries are also included. (Author). **User Manual for Computer Program Spast** Course

Technology

The User's Manual is furnished in connection with the task Linear Programming for Communications Networks and describes how to use the computer programs prepared under the subject task. It is distinct from (1) the Final Technical Report which provides a general overview of the task as well as descriptions of the linear programming models that characterize communication network problems and (2) the Program Report which provides information to programmers who may wish to modify the programs. The approach taken in the User's Manual is to provide a general guide to the programs and to suggest solution procedures to specific examples. (Author).

MPSXPREP User's Manual

This software package compatible with APPLE systems has been designed as a problem-solving aid for students on linear algebra courses or other courses that involve extensive matrix and vector computations. It may be used with any algebra textbook or Anton's Elementary Linear Algebra. Rotorcraft Linear Simulation Model, Volume 3: User's Manual Linear Kit AppleUser's Manual for Linear, Integer, and Quadratic Programming with LINDO, Third EditionUser's Manual for Linear, a Computer Program that Calculates the Linear Characteristics of a GyrotronUser's Manual for Linear, Integer, and Quadratic Programming with LINDOUser's Manual for Linear, Integer, and Quadratic Programming with LINDOCourse Technology Linear Model Simplification Using Continued Fractions (LIMOSI) User Manual Offers a menu-driven program developed to provide a fast and easy way to use a personal computer-based design tool with which linear or typical two-dimensional rectangular arrays of up to one hundred elements can be analyzed and configured. **ELAS75** Computer

Program for Linear
Equlibrium Problems of
Structures

This software is an integration of tools and simulators designed to help the user solve the most common feedforward predistorted amplifier design equations, including calculating gain and loop balance, optimum coupling ratios, and more. It includes the tools needed everyday, such as a microstrip calculator and parallel coupler designer, to relieve the user of lengthy calculations and help predict the performance of a complex amplifier before all the blocks are together. PACAD also features a nonlinearity simulator that simulates the intermodulation characteristics of an amplifier given the amplifier's compression gain and phase curves. This tool helps calculate the required characteristics of an optimum predistortion block, and simulates the combination of predistortion and

amplifier in terms of intermodulation products - taking the guesswork out of predistortion block design. There is an accompanying user's manual in this package. GALIMA

Financial Accounting Calculations - Linear Methods

User's Manual for Linear, Integer, and Quadratic Programming with LINDO

Linear Regression Version 1.1

User's Manual for LINEAR, a FORTRAN Program to Derive Linear Aircraft Models

User's Manual for LPTOR

<u>Linear Systems Analysis</u> <u>Program User's Manual</u>

Linear Kit Apple

User's Manual for Linear, Integer, and Quadratic Programming with LINDO

Interactive Analysis and Design of Linear Multivariable Control Systems - User Manual for Program MCSC.

Antenna User's Manual for Linear Cylindrical Antennas in an EMP Environment